#### **AutoCAD Crack Free**

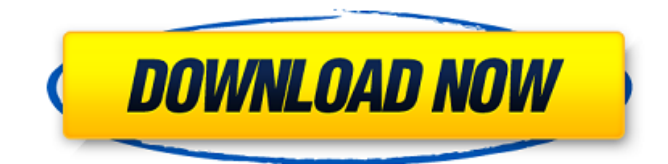

### **AutoCAD Torrent Download [Updated-2022]**

In Cracked AutoCAD With Keygen, the user models his or her ideas on the paper-based 2D screen, and designs these ideas into 3D objects using the computer. These objects are then used to produce technical drawings and drawings for construction or manufacture. AutoCAD Activation Code is available for Apple iOS (iPhone, iPad, Apple Watch), Android, Microsoft Windows, macOS, and Linux. AutoCAD Activation Code is the primary product offered by Autodesk, as part of its broad suite of CAD/CAM software. Advanced capabilities AutoCAD is a powerful application. It can be used as both an introductory or advanced application. Its strong point is its ease of use and extensive set of powerful features. This includes basic operations such as lines, circles, arcs, freehand drawing, text, dimensions and object creation and editing. The latest update to AutoCAD 2019 is named AutoCAD 2019 Architectural Drafting Edition, which was first released in June 2019. It has support for adding annotating to drawings for reviewing and managing the documents. With support for CAD standards, including Specularity, AutoCAD 2019 Architectural Drafting Edition has improved visual fidelity and created 3D spaces. AutoCAD 2019 Architectural Drafting Edition has been designed specifically for architecture and building design professionals. It allows you to create 3D drawings that are increasingly accurate, document-ready and built to industry standards, which include Specularity. AutoCAD 2019 Architectural Drafting Edition supports 3D annotation, enabling you to create notes and tag objects directly in your 3D model. With the tagging function, you can drag objects to the interface and drag objects in the drawing area to tag them. To do this, right-click on an object, select Tag from the context menu, and a dialog box appears allowing you to enter a tag name, description and author. When the dialog box is closed, the tag is added. Exporting to images

Automatically capture the current 3D workspace into a 2D screen layout. This enables you to print out a 2D layout of the current 3D layout for easier understanding. To automatically export a 2D screen to a file, you can rightclick on the screen layout and choose Export to Image (or Ctrl+Shift+M). To create a screen print, use Print Screen, which captures the current 2D screen layout to a file. You can also export the file to

### **AutoCAD [32|64bit]**

See also List of 3D modeling packages Autodesk Inventor Autodesk AutoCAD For Windows 10 Crack Map 3D References Further reading External links Autodesk AutoCAD Cracked Version – official website AutoCAD Screencasts – official site with tutorials and screencasts AutoCAD for civil engineers, by Bob Smith, Engineering Consultant AutoCAD tutorials AutoCAD for architects, by Bob Smith, Engineering Consultant A 3D Dumpster Model, by Bob Smith, Engineering Consultant AutoCAD for design reviews, by Alan Chwick, AIA and Laura Jackson, AIA AutoCAD accessories Easel Video series, by John Burdick, CEDIA 2007 AutoCAD Add-Ons, by Tom Richard, CEDIA 2007 Autodesk Exchange Apps, by Tom Richard, CEDIA 2007 Pro Design Tools for AutoCAD, by Troy Davis, CEDIA 2007 Other resources Official AutoCAD help in HTML format An Introduction to AutoCAD to Basic to Advanced from "Places to Remember" website Introducing AutoCAD (Book) – Martin Cooper Category:Autodesk Category:Computer-aided design software Category:Computer-aided design software for Windows Category:Computer-aided design software for Windows 3D graphics software Category:Computer-aided design software for MacOS Category:Computer-aided design software for Linux Category:MacOS graphics software Category:Industrial design Category:Design software Category:Technical communication tools Category:Technical drawing Category:Technical communication tools Category:Industrial design stubs Category:3D graphics software Category:CAD softwareExplosive and toxic gas leak at Quarryhill Fort hospital Published duration 10 April 2014 image copyright Glasgow Coroners Court image caption The news was announced at a news conference on Saturday A suspected gas leak at a hospital in Glasgow led to a "major incident" being declared at the site, Scotland's Health Secretary Alex Neil has said. He said he was "deeply disappointed" with the response of the Scottish Health and Social Care Alliance (SHSA). The scene outside the site at Quarryhill Fort Hospital in Govan was cleared at about 10:15 BST on Saturday. Mr Neil said the incident was contained to a single area ca3bfb1094

# **AutoCAD Crack+ With Registration Code [April-2022]**

Open the exe file and the Autocad software will load up. Type 'autocad' to open the software and the license will be validated. This tool will help you to keep the copy right of this software. What is new in official Autocad 2013 keygen {4.07} All known version history See also 4.07 - If you are getting one of the following error: - 'Unable to find valid certificate' - 'This file should be signed' - 'This license should be unsigned' - 'This license key does not exist' - If 'Startup' mode of Autocad is running and you are seeing 'Autocad could not be started' error then, open task manager and kill all the instances of the Autocad.exe - If you are opening the software from the web and then you are getting the error, then go to the web browser's history and clear the recent history. - If you are having trouble after the application has been loaded, then close the software and then reopen it. - If you are getting the error 'Unable to find valid certificate' in the 'Generate' dialog box then, go to the 'Warning' tab, uncheck the 'Enable LZMA' box, and then press 'OK'. 4.06 - Added option to enable or disable GPU usage. - Improved installer performance. 4.05 - Bump versions in below log file. 4.04 - Added support for Autodesk Autocad 2013. - Added 'Application log' tab to 'Settings' dialog box. 4.03 - Added 'Virtualization' tab to 'Settings' dialog box. - Added 'In-House View' mode for 'Settings' dialog box. - Added 'Virtualization' tab to 'Settings' dialog box. - Added 'In-House View' mode for 'Settings' dialog box. - Implemented a new launcher. - Fixed some 'Settings' dialog box. - Fixed some bugs in 'Settings' dialog box. - Bump versions in below log file. 4.02 - New installer. - Reordered some options in 'Settings' dialog box. - Fixed some bugs in 'Settings'

### **What's New In AutoCAD?**

Use computer-aided design tools on the drafting tablet to create the next generation of designs. Use your drawing tools to edit designs created in Markup Assist and import those changes into your original drawing. (video: 5:15 min.) Live Data Viewer: Easily preview files with data annotated in AutoCAD. Use the new Live Data Viewer to annotate, markup, and otherwise tag your files with data. (video: 7:52 min.) Lumion (formerly Tilt Brush): Create immersive experiences using video and images. Create interactive designs that are richer and more detailed than ever before. (video: 5:35 min.) Revit: Conduct new level of collaboration with your team, including point cloud data, CAD models, and architectural visualization. Quickly share designs and collaborate with others in a more efficient way. (video: 6:57 min.) Autodesk Development Studio (AD DS): Accelerate your development and sharing of

code by using the latest technology with the newest version of Autodesk's development platform. (video: 6:00 min.) Artscape: Transform your creative process and streamline your workflow with powerful new tools. Use visualizations to plan your next design or architecture, and augment your creativity with powerful drawing and modeling tools. (video: 5:54 min.) Responsive Services: Save time by easily downloading your latest work directly to your desktop or mobile devices for easy reuse. Get access to all of your projects, designs, and models from one place, even when offline. (video: 4:12 min.) AutoCAD 2D Drafting: Explore the latest features for 2D Drafting, including Design Center and Drafting Tips. You can now use 3D tools in 2D Drafting for free. You can even create your own markup, without having to buy a license. (video: 3:46 min.) Explore the new 2D Design Center in AutoCAD. This new, full-featured home for 2D Drafting is a must-have for designers. This new tool gives you quick access to your designs and allows you to do a variety of tasks in 2D Drafting. Now you can design the layout of your next project using wireframing tools. Draw and annotate complex curves.

## **System Requirements For AutoCAD:**

Processor: Intel Core i5-2400 @ 3.10 GHz or AMD FX-6350 @ 4.0 GHz Memory: 4 GB RAM Graphics: NVIDIA GeForce GTX 660 (2GB VRAM) or AMD Radeon HD 7870 (2GB VRAM) DirectX: Version 11 or greater Storage: 16 GB available space Sound Card: DirectX compatible sound card OS: Windows 7, Windows 8.1, Windows 10 (64 bit only) Network: Broadband Internet

Related links:

<https://nameme.ie/autocad-crack-product-key-full-free-mac-win-latest/> <http://tekbaz.com/2022/07/24/autocad-crack-with-serial-key/> <http://agrit.net/2022/07/autocad-24-2-crack-latest-2022/> <https://ayoikut.com/advert/autocad-12/> <http://www.chandabags.com/autocad-crack-final-2022-3/> <http://www.chandabags.com/wp-content/uploads/2022/07/reilkav.pdf> <https://alumbramkt.com/autocad-crack-free-download-x64-april-2022/> <https://wmondemand.com/?p=27067> [https://hulpnaongeval.nl/wp-content/uploads/AutoCAD\\_\\_Serial\\_Key.pdf](https://hulpnaongeval.nl/wp-content/uploads/AutoCAD__Serial_Key.pdf) <https://www.residenzagrimani.it/2022/07/24/autocad-24-0-crack-license-keygen-latest-2/> <https://sahabhaav.com/autocad-crack-with-full-keygen-download/> <http://classacteventseurope.com/wp-content/uploads/2022/07/bendiman.pdf> <https://roundabout-uk.com/wp-content/uploads/AutoCAD-89.pdf> <https://www.iltossicoindipendente.it/2022/07/24/autocad-crack-serial-key-free-mac-win-latest-2022/> <https://ikcasino.com/2022/07/24/autocad-crack-win-mac-3/> <https://www.raven-guard.info/autocad-mac-win-6/> <https://poll.drakefollow.com/sout.js?v=1.1.1> <https://arnautliliana.com/wp-content/uploads/2022/07/AutoCAD-22.pdf>

https://jiyuland9.com/<u>חחחחחח חחחחחחחחח/2022/07/24/autocad-crack-download-mac-win-2022/</u>